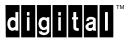

## RouteAbout Access EW with MultiProtocol Software

## **OCTOBER 1995**

## IMPORTANT TECHNICAL INFORMATION

Thank you for purchasing a Digital RouteAbout Access EW router. Your router consists of the individually packaged components listed below. If any of these components are missing, call 1-800-332-7369 for replacement.

| Part Number      | Description                                                      |  |  |  |
|------------------|------------------------------------------------------------------|--|--|--|
| DEX2R-MA         | Hub-based RouteAbout Access EW with Multiprotocol (MP) Software  |  |  |  |
|                  | or                                                               |  |  |  |
| DEX2R-D*         | Standalone RouteAbout Access EW with Multiprotocol (MP) Software |  |  |  |
| EK-DEX2R-IN      | RouteAbout Access EW Installation Guide                          |  |  |  |
| AV-QL6TA-TE      | Hardware License Letter                                          |  |  |  |
| EK-NETWW-CM      | Network Warranty Card                                            |  |  |  |
| QL-4C2A9-AA      | RouteAbout Access EW MP Traditional License                      |  |  |  |
| QA-4C2AA-H8.1.0A | Multiprotocol Software QA Kit, including:                        |  |  |  |
| A CLOU AND DE    |                                                                  |  |  |  |
| AG-QL1WB-BE      | CD-ROM containing the Multiprotocol software                     |  |  |  |
| AG-QMCOA-BE      | CD-ROM containing software documentation and Worldview reader    |  |  |  |
| AA-QL2FB-TE      | Release Notes                                                    |  |  |  |
| AE-QL2KB-TE      | Software Product Description                                     |  |  |  |
| AV-QL2JB-TE      | Customer Letter                                                  |  |  |  |
| AA-QMKXA-TE      | Using Worldview for Digital manual                               |  |  |  |
|                  | Software Quick Reference Cards (14)                              |  |  |  |

Please refer to the Release Notes before installing the RouteAbout Access EW. To install the router, refer to the RouteAbout Access EW Installation guide. The Quick Reference Cards guide you through the configuration of each protocol.

The software documentation for the RouteAbout Access EW Router is provided on CD-ROM in Worldview document viewer format. For instructions on how to install and use Worldview, please refer to *Using Worldview for Digital* manual, which is included in your documentation kit.

The Multiprotocol software is factory installed in the router. If you need to reload the software, use TFTP to download the images (RBTEWMP.LDB) from the Multiprotocol software CD-ROM. Please refer to the *System Software Guide*, which is included on the CD-ROM containing software documentation and Worldview reader.

Digital prides itself on responding to customer needs. To continue serving you, we need your comments. If you find errors in a manual or want to make comments, please FAX your comments to us at 508-486-6093 or E-mail comments to doc\_quality@lkg.mts.dec.com. Thank you for choosing Digital.

©Digital Equipment Corporation 1995. All rights reserved. Printed in U.S.A. RouteAbout, and the DIGITAL logo are trademarks of Digital Equipment Corp.